wista the PDF product product  $\mathbb{R}^n$ 

## https://www.100test.com/kao\_ti2020/275/2021\_2022\_\_E5\_88\_A0\_ E6\_8E\_89\_E7\_B3\_BB\_E7\_c67\_275000.htm

Windows vista

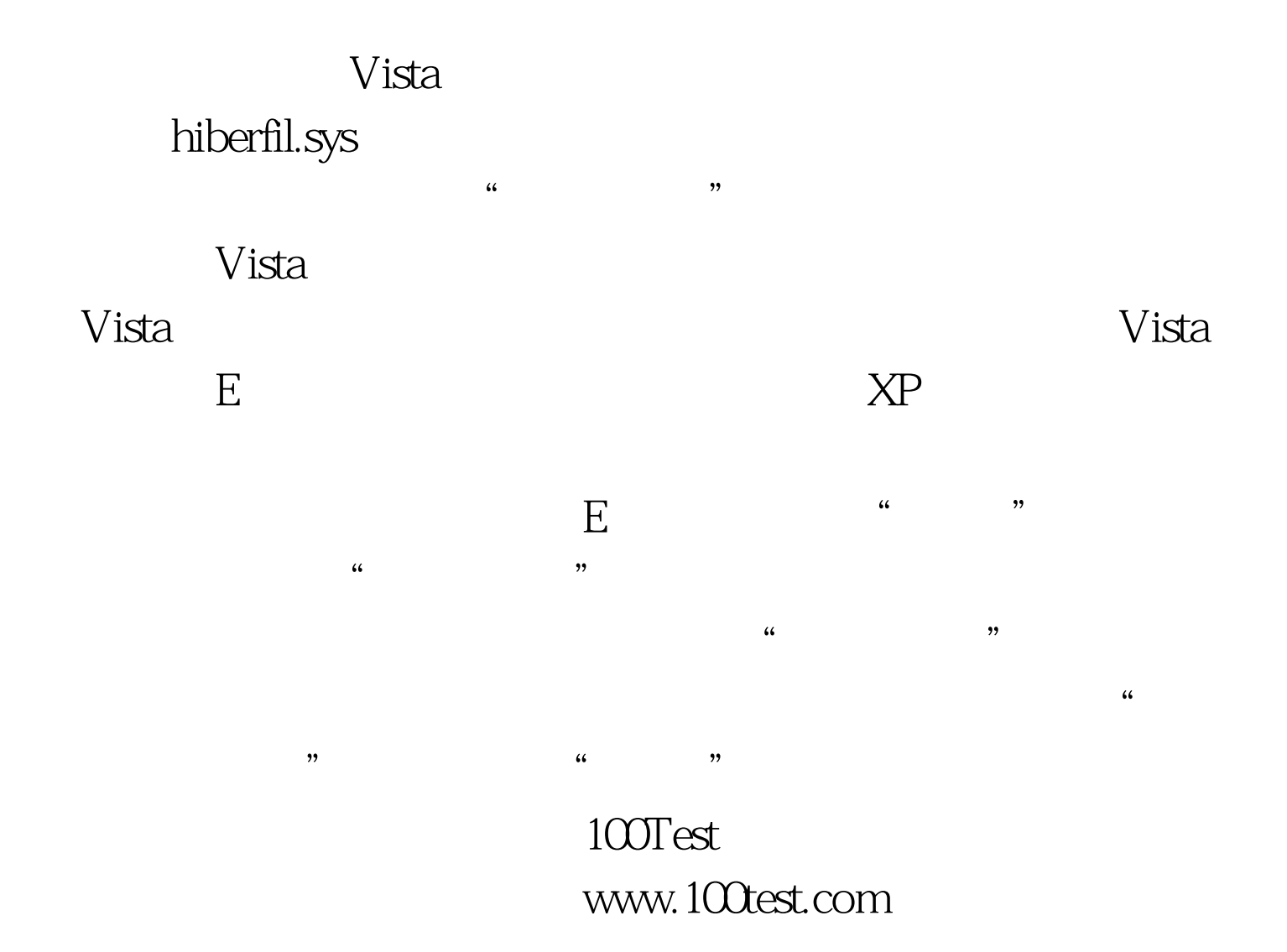